## Last updated 4/15/20

- Motivation
	- What are we going to do if something breaks?
	- Exception : signals an error or unexpected event during program execution
		- divide by 0
		- type or class error

### • Simple – user error exceptions

```
/*
   simple.cpp
 *
   Created on: Apr 24, 2019
        Author: johnsontimoj
 */
#include <iostream> 
using namespace std;
int main(void){ 
  int foo;
  foo = 0;
  while((foo < 1) || (foo > 100)){
    cout << "Please enter a value between 1 and 100: "; 
    cin >> foo;
  }
  cout << "Thank you, you entered: " << foo << endl; 
  return 0;
}
```
Please enter a value between 1 and 100: -5 Please enter a value between 1 and 100: 105 Please enter a value between 1 and 100: 5 Thank you, you entered: 5

Please enter a value between 1 and 100: 3.5 Thank you, you entered: 3

Please enter a value between 1 and 100: p

#### SYSTEM FREEZES !

- Simple user error exceptions
	- Treat all input as a string convert to ints

```
/*
 * simple2.cpp
 *
  Created on: Apr 24, 2019
        Author: johnsontimoj
 */
#include <iostream> 
using namespace std;
#include <cstring>
int main(void){ 
  int foo; 
  string foo_str; 
  foo = 0;
 while((foo < 1) || (foo > 100)){
    cout << "Please enter a value between 1 and 100: "; 
    cin >> foo_str;
    // atoi converts a char array to an int
    // object.c_str converts a c-string to a character array 
    foo = atoi(foo_str.c_str());
  }
  cout << "Thank you, you entered: " << foo << endl; 
  return 0;
}
```
Please enter a value between 1 and 100: -5 Please enter a value between 1 and 100: 105 Please enter a value between 1 and 100: 5 Thank you, you entered: 5

Please enter a value between 1 and 100: 3.5 Thank you, you entered: 3

Please enter a value between 1 and 100: p Please enter a value between 1 and 100: q Please enter a value between 1 and 100: r Please enter a value between 1 and 100: this Please enter a value between 1 and 100: 5Thank you, you entered: 5

- Complex exceptions
	- throw
		- When an error occurs throw an exception
			- Transfers the program to an "exception handler"
			- The current function is aborted
	- Exception handler
		- try
			- Contains functions or code that might create an exception
		- catch
			- Looks for an exception
			- Executes IFF the correct type of exception is thrown

### • Complex exceptions - handler

```
/*
  throw.cpp
 *
    Created on: Apr 25, 2019
       Author: johnsontimoj
 */
#include <iostream> 
using namespace std;
double divide(int num, int denom); 
int main(void){
 int numerator;
 int denominator; 
 double result;
 while(1){
    cout << "please enter a numerator and denominator: "; 
   cin >> numerator;
    cin >> denominator;
   try{
      result = divide(numerator, denominator); 
      cout << "the result is: " << result << endl;
    }
    catch(const char * exception_string){
      cout << exception_string;
    }
  }
}
double divide(int num, int denom){ 
 if(denom == 0)
   throw "ERROR - Divide by zero - terminating function \n";
  return (static_cast<double>(num) / denom);
                                                                            please enter a numerator and denominator: 2 3
                                                                            the result is: 0.666667
                                                                            please enter a numerator and denominator: 0 3
                                                                            the result is: 0
                                                                            please enter a numerator and denominator: 2 0
                                                                            ERROR - Divide by zero - terminating function
                                                                            please enter a numerator and denominator: 2 2
                                                                            the result is: 1
                                                                      string literal
                                                                       type is const char *
                                                         code that might cause
                                                         an exception
                                                         what to do 
if a const char * 
                                                         exception i
s thrown
```
}

### • Complex exceptions – handler failure

```
/*
   throw.cpp
                                            Since the type of the exception thrown
 *
    Created on: Apr 25, 2019
                                            does not match the type of the catch
        Author: johnsontimoj
 */
                                            Program aborts#include <iostream> 
using namespace std;
                                                                 please enter a numerator and denominator: 2 3
double divide(int num, int denom);
                                                                 the result is: 0.666667please enter a numerator and denominator: 0 3
int main(void){ 
                                                                 the result is: 0
 int numerator; 
                                                                 please enter a numerator and denominator: 20
 int denominator; 
                                                                This application has requested the Runtime to terminate it in an unusual way.
 double result;
                                                                Please contact the application's support team for more information.
 while(1){
    cout << "please enter a numerator and denominator: "; 
    cin >> numerator;
   cin >> denominator;
                                                           code that might cause
   try{
      result = divide(numerator, denominator); 
                                                           an exception
      cout << "the result is: " << result << endl;
    }
    catch(int exception_int){
                                                           what to do if an int
      cout << exception int;
  }
                                                           exception is thrown
}
double divide(int num, int denom){ 
 if(denom == 0)
    throw "ERROR - Divide by zero - terminating function \n";
                                                                         string literal
  return (static_cast<double>(num) / denom);
                                                                         type is const char *
}
```
### • Complex exceptions – handler failure

```
/*
     throw.cpp
   *
      Created on: Apr 25, 2019
                                                                                    Exceptions.exe [C/C++ Application] D:\GDrive\MSOE\20_Q3_EE2
           Author: johnsontimoj
                                                                                    please enter a numerator and denominator: 2 3
                                                                                    the result is: 0.666667*/
                                                                                    please enter a numerator and denominator: 0.3#include <iostream>
                                                                                    the result is: 0
  using namespace std;
                                                                                    please enter a numerator and denominator: 2 0
                                                                                    -1double divide(int num, int denom);
                                                                                    please enter a numerator and denominator: 3 3
                                                                                    the result is: 1
                                                                                    please enter a numerator and denominator:
  int main(void){
         int numerator;
         int denominator;
         double result;
         while(1){
                 cout << "please enter a numerator and denominator: ";
                 cin >> numerator;
                 cin >> denominator;
                                                                                      code that might cause
                 try{
                        result = divide(numerator, denominator);
                                                                                      an exception
                        cout << "the result is: " << result << endl;
                 }
                 catch(int exception_int){
                 cout << exception_int << endl;
                                                                                      what to do if an int
                 }
                                                                                      exception is thrown
         }
         cout << "end of program";
  }
 double divide(int num, int denom){
         if(denom == 0)type is int
               throw 1;
       return (static_cast<double>(num) / denom);
  }
EE<del>L<sub>ZJIU</sub> – CHI – CHI – CHI – CHI – CHI – CHI – CHI – CHI – CHI – CHI – CHI – CHI – CHI – CHI – CHI – CHI – CHI – CHI – CHI – CHI – CHI – CHI – CHI – CHI – CHI – CHI – CHI – CHI – CHI – CHI – CHI – CHI – CHI – CHI – CHI –</del>
```
- Class / Object exceptions
	- Create an empty class to use as the exception type
		- Throw, try, catch just like before

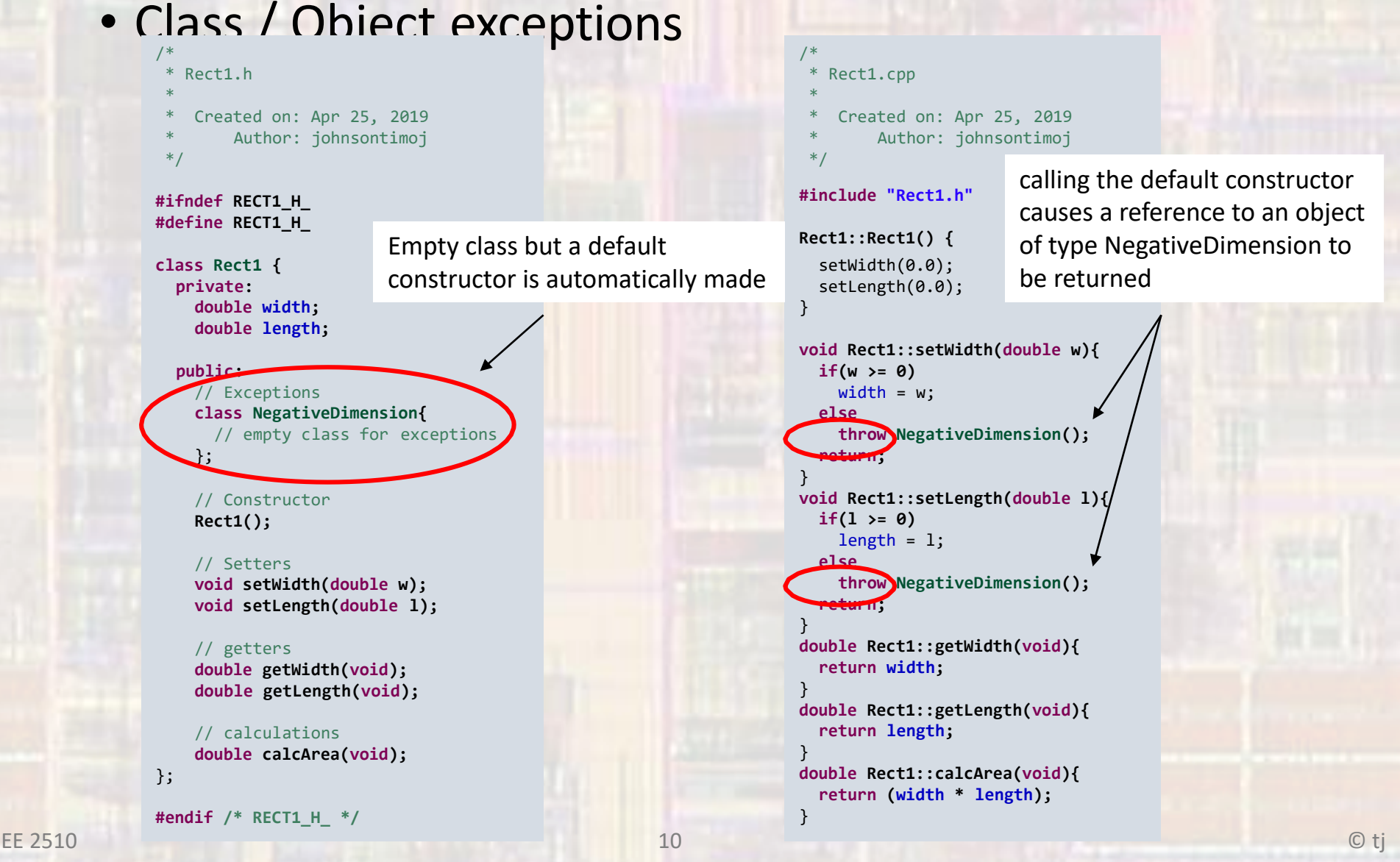

### • Class / Object exceptions

```
/*
  rect1 test.cpp
 *
    Created on: Apr 25, 2019
        Author: johnsontimoj
*/
```
**#include "Rect1.h"**

**#include<iostream> using namespace std;**

**int main(void){ double width; double length;**

> // create a rectangle Rect1 myRect;

#### // get values

**while(1){**

} } **return 0;**

}

cout << "Enter the rectangles width and length: "; cin >> width >> length;

//Attempt to update my rectangle **try{** myRect.setWidth(width); myRect.setLength(length); cout << "The area of the rectangle is: " << myRect.calcArea() << **endl;** }

**catch(Rect1::NegativeDimension &){** cout << "ERROR - negative value for width or length" << **endl;**

Enter the rectangles width and length: 2 3 The area of the rectangle is: 6 Enter the rectangles width and length: -2 4 ERROR - negative value for width or length Enter the rectangles width and length: 2 -4 ERROR - negative value for width or length Enter the rectangles width and length: 2 4 The area of the rectangle is: 8 Enter the rectangles width and length:

### note: need the fully qualified name

- Class / Object exceptions
	- Can have multiple exception types (classes)

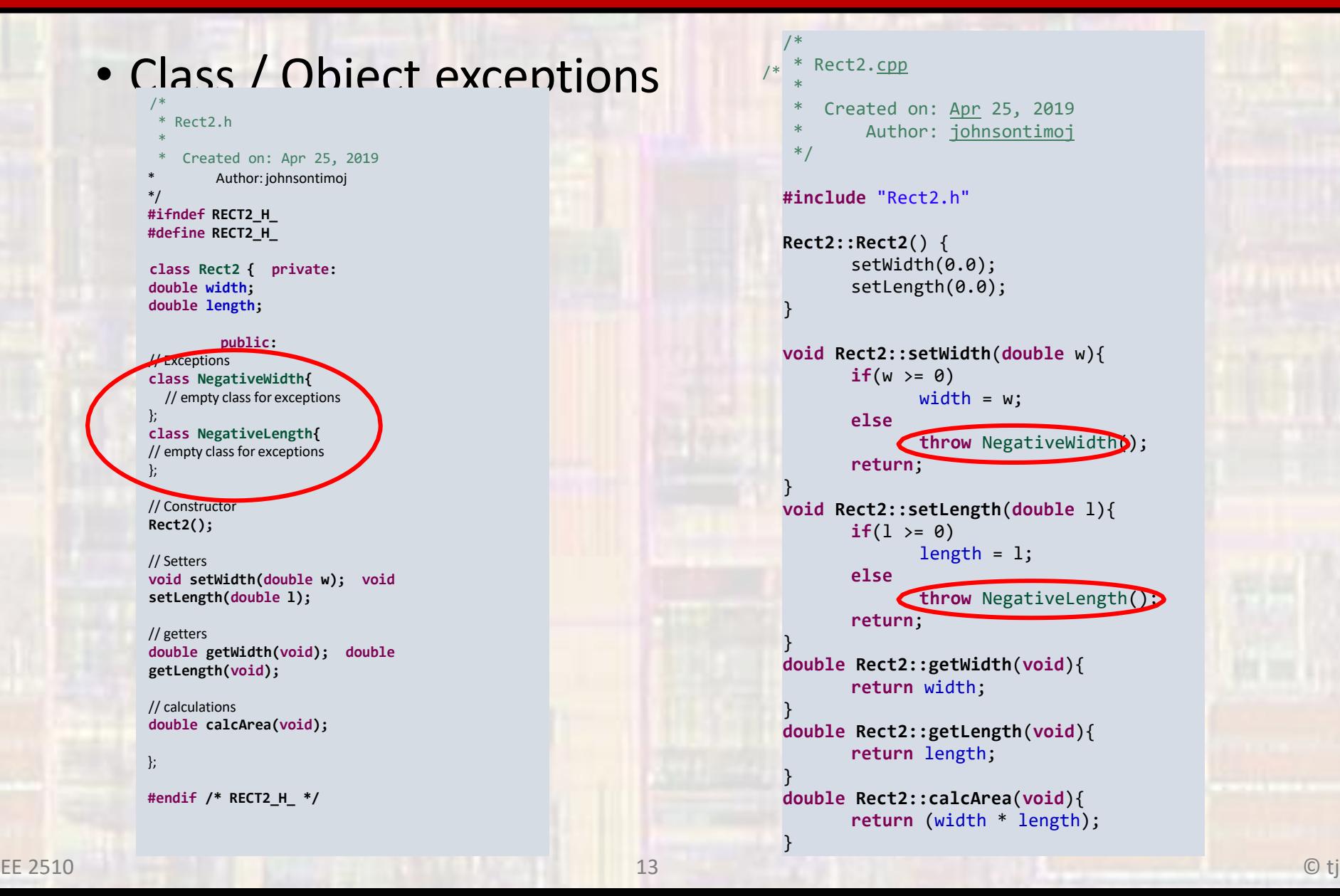

### • Class / Object exceptions

rect2 test.cpp

\* Created on: Apr 25, 2019

Author: johnsontimoj

\*/

/\*

**#include "Rect2.h"**

**#include<iostream> using namespace std;**

**int main(void){ double width; double length;**

> // create a rectangle Rect2 myRect;

#### // get values

**while(1){**

cout << "Enter the rectangles width and length: "; cin >> width >> length;

//Attempt to update my rectangle **try{** myRect.setWidth(width); myRect.setLength(length); cout << "The area of the rectangle is: " << myRect.calcArea() << **endl;**

**catch(Rect2::NegativeWidth &){** negative value for width" << endl;

} **catch(Rect2::NegativeLength &){** cout << "ERROR s negative value for length" << endl; }

} **return 0;** }

}

Enter the rectangles width and length: 2 3 The area of the rectangle is: 6 Enter the rectangles width and length: -2 3 ERROR - negative value for width Enter the rectangles width and length: 2 -3 ERROR - negative value for length Enter the rectangles width and length: 2 3 The area of the rectangle is: 6 Enter the rectangles width and length:

### note: need the fully qualified name

- Class / Object exceptions
	- Can attempt to recover from an exception

#### /\* rect2 test2.cpp \* Created on: Apr 25, 2019 Author: johnsontimoj \*/

**#include "Rect2.h"**

**#include<iostream> using namespace std;**

```
int main(void){ 
  double width; 
  double length; 
  bool try_again;
```
// create a rectangle Rect2 myRect;

```
// get values
```

```
while(1){
```
} }

cout << "Enter the rectangles width "; cin >> width; try\_again = **true;**

//Attempt to recover if necessary

```
while(try_again){
```

```
try{
 myRect.setWidth(width);
 try_again = false;// no exception thrown
```
#### } **catch(Rect2::NegativeWidth &){**

cout << "Please enter a non-negative value for width: "; cin >> width;

```
cout << "Enter the rectangles length "; 
   cin >> length;
   try_again = true;
   //Attempt to recover if necessary
   while(try_again){
     try{
       myRect.setLength(length);
       try_again = false;// no exception thrown
      }
      catch(Rect2::NegativeLength &){
        cout << "Please enter a non-negative value for length: "; 
        cin >> length;
      }
    }
   cout << "The area of the rectangle is: " << myRect.calcArea() << endl;
  }
  return 0;
}
```
Enter the rectangles width 2 Enter the rectangles length 3 The area of the rectangle is: 6 Enter the rectangles width -2 Please enter a non-negative value for width: 2 Enter the rectangles length -3 Please enter a non-negative value for length: 3 The area of the rectangle is: 6

- Class / Object exceptions
	- Can return information from an exception
	- Provide the exception class with member variables

- Class / Object exceptions
	- Can return information from an exception

```
/*
  Rect3.h
 *
    Created on: Apr 25, 2019
        Author: johnsontimoj
 */
#ifndef RECT3_H_
#define RECT3_H_
class Rect3 { 
 private:
    double width; 
    double length;
 public:
    // Exceptions
    class NegativeWidth{ 
      private:
        double value; 
      public:
        NegativeWidth(double val){
           value = val;
        }
        double getValue(){ 
           return value;
        }
    };
                           exception classes:
                           class declaraton has a value
                           and a way tos
et/get thevalue
```

```
class NegativeLength{ 
  private:
    double value;
  public:
    NegativeLength(double val){
      value = val;
    }
    double getValue(){ 
      return value;
    }
};
```
// Constructor **Rect3();**

// Setters **void setWidth(double w); void setLength(double l);**

```
// getters
double getWidth(void); 
double getLength(void);
```
// calculations **double calcArea(void);**

};

**#endif /\* RECT3\_H\_ \*/**

- Class / Object exceptions
	- Can return information from an exception

```
/*
  Rect3.cpp
 *
   Created on: Apr 25, 2019
        Author: johnsontimoj
 */
#include "Rect3.h"
Rect3::Rect3() {
  setWidth(0.0);
  setLength(0.0);
}
void Rect3::setWidth(double w){ 
  if(w >= 0)
    width = w;
  else
    throw NegativeWidth(w); 
  return;
}
void Rect3::setLength(double l){ 
  if(l >= 0)
    length = 1;else
   throw NegativeLength(l); 
  return;
}
```
**double Rect3::getWidth(void){ return width;** }

**double Rect3::getLength(void){ return length;** }

**double Rect3::calcArea(void){ return (width \* length);**

passing values when the exception class isthrown

}

 $\overline{0}$ 

}

- Class / Object exceptions
	- Can return information from an exception

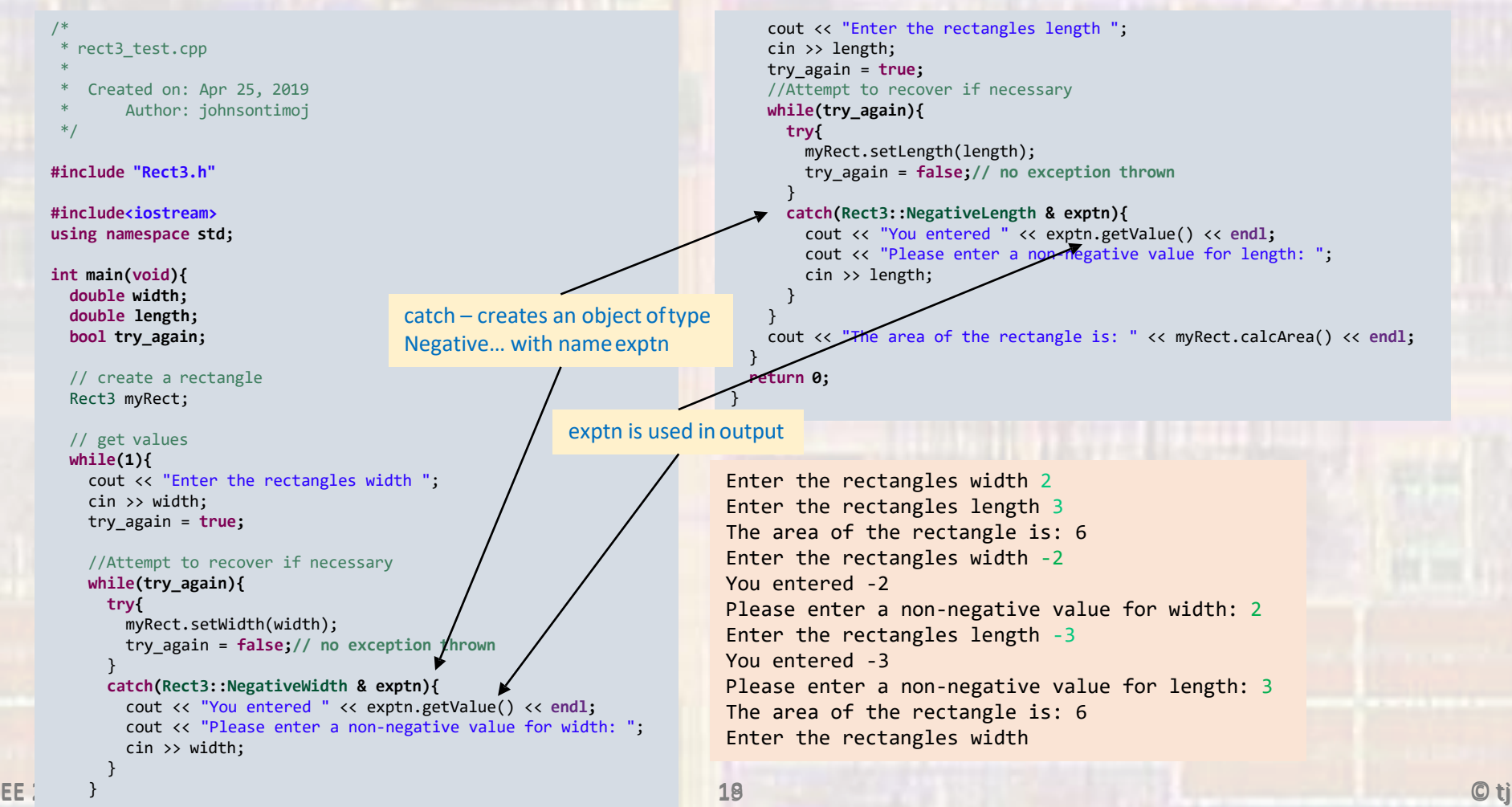